roccurve {pcvsuite} R Documentation

**Estimate and plot ROC Curves**

**Description**

Estimate and Plot ROC curves. Bootstrap confidence intervals for ROC(f) at specified False positive rate f, or  $ROC(-1)(t)$  at specified true positive rate t are optionally included. Parametric and Non-parametric methods are available. Optional covariate adjustment can be achieved. Algorithms use the percentile value formulation of the ROC curve.

**Usage**

```
roccurve(dataset = NULL, d, markers, rocmeth = "nonparametric", 
 link = "probit", interval = c(0, 1, 10), ordinal=FALSE, 
 c_fpr=NULL, c_tpr=NULL, nograph = FALSE, bw = FALSE,
  r_{\text{C}} = \text{NULL}, r_{\text{C}} = \text{NULL}, r_{\text{C}} = \text{NULL}, r_{\text{C}} = \text{NULL}, r_{\text{C}} = \text{NULL} pvcmeth = "empirical", tiecorr = FALSE, adjcov = NULL,
 adjmodel = "stratified", nsamp = 1000, noccsamp = FALSE,
   nostsamp = FALSE, cluster = NULL, bsparam = TRUE, level = 95,
   genrocvars = FALSE, genpcv = FALSE, replace = FALSE,
  nobstrap = FALSE, titleOverride = NULL, dupStata = TRUE)
```
## **Arguments**

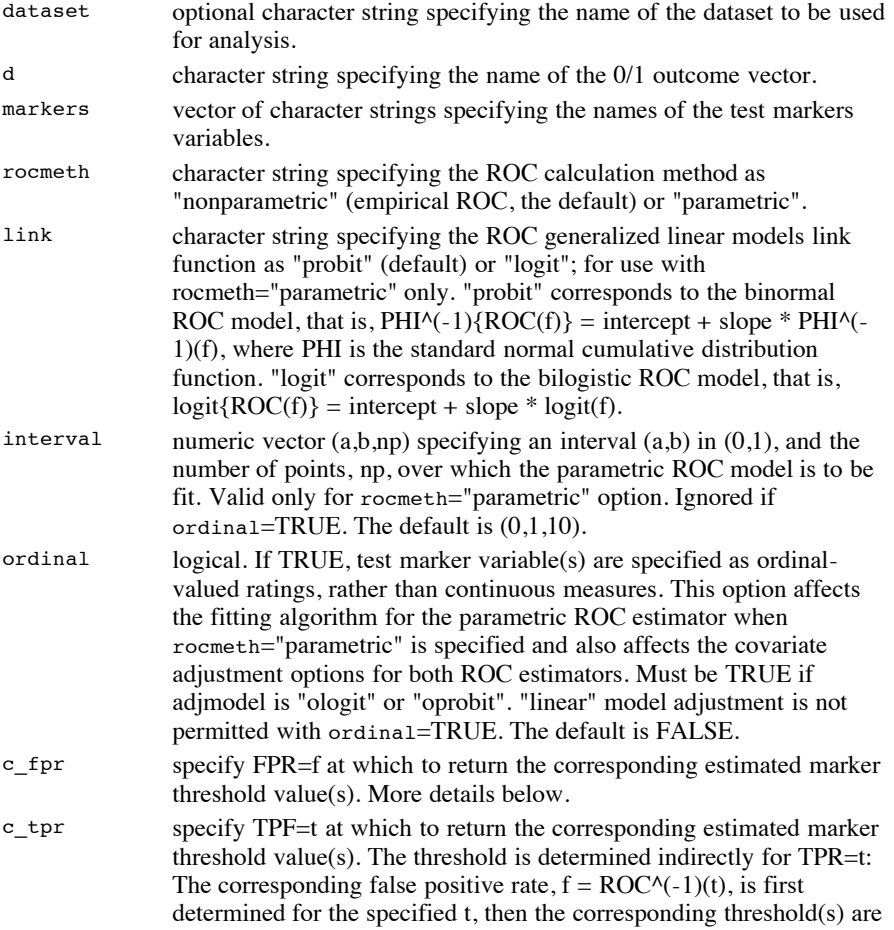

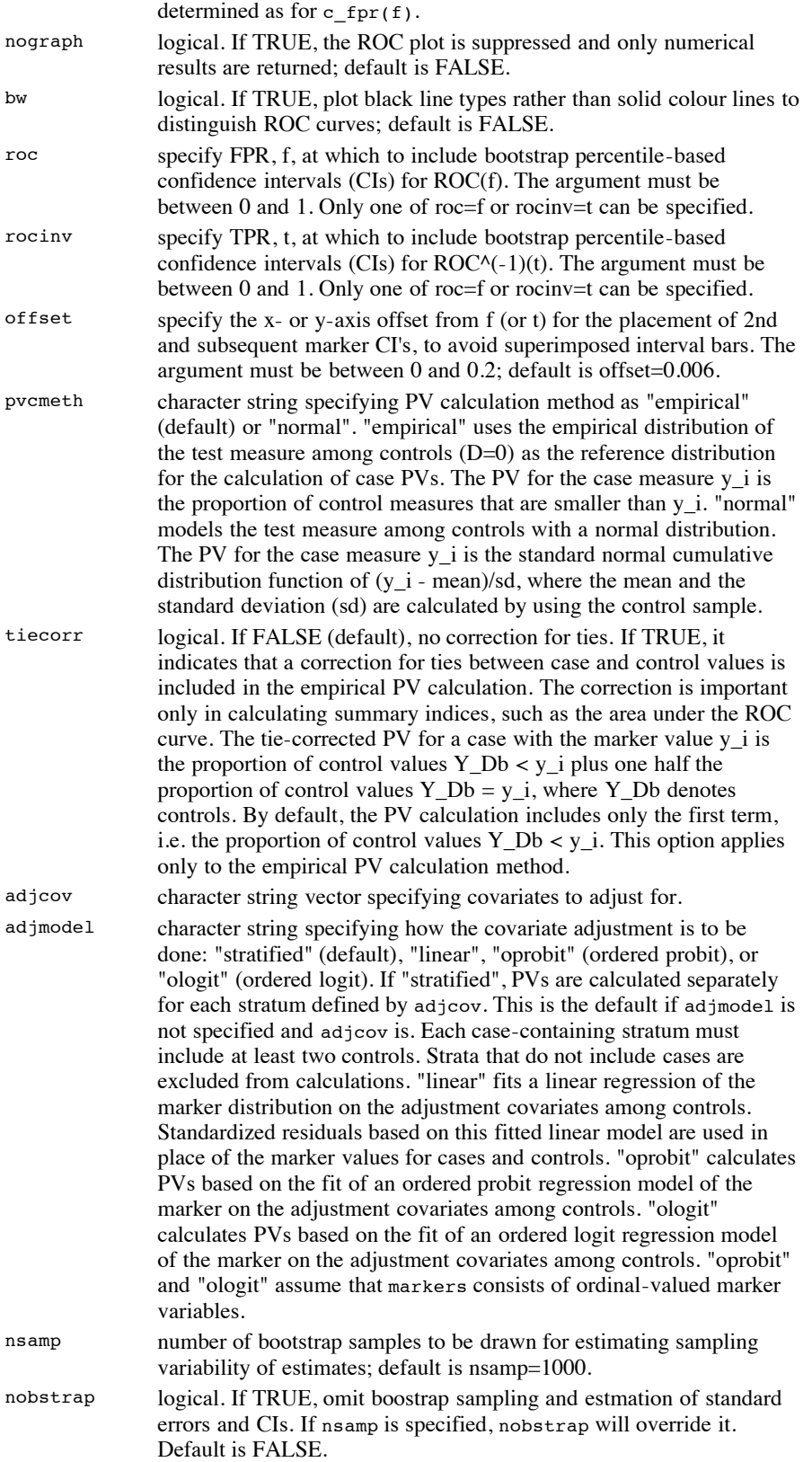

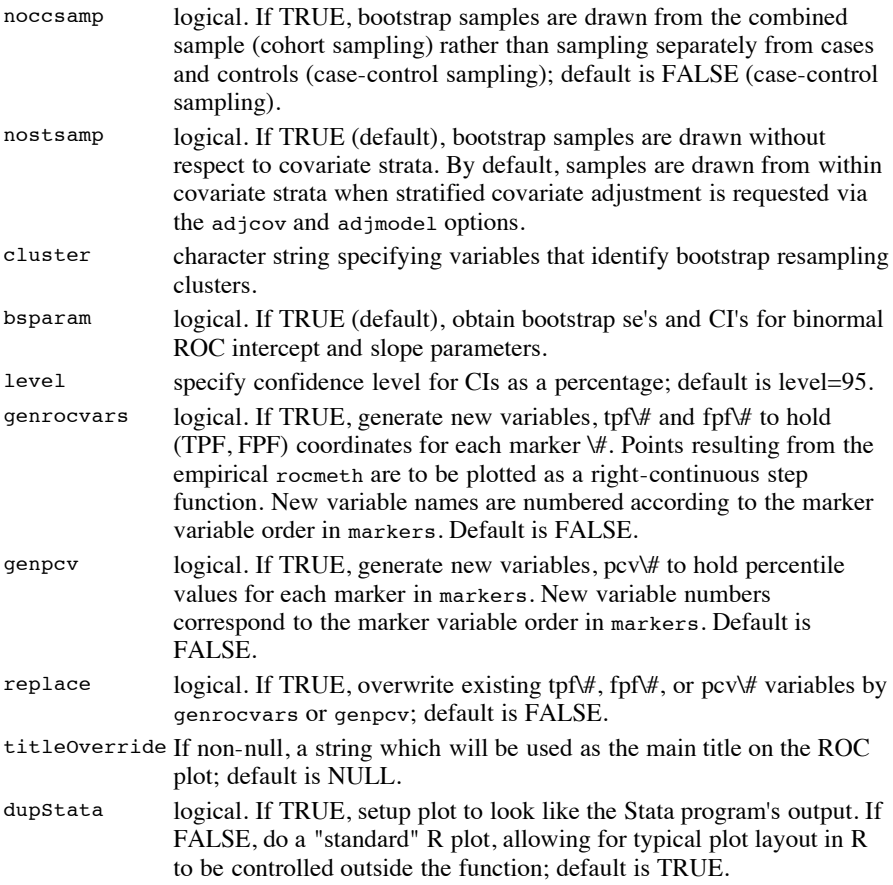

## **Details**

roccurve estimates and plots ROC curves for one or more continuous disease marker or diagnostic test variables used to classify a 0/1 outcome indicator variable. Bootstrap confidence intervals for either  $ROC(f)$  at specified f or the inverse,  $ROC(-1)(t)$ , at specified t, are optionally included.

ROC calculations are based on percentile values (PVs) of the case measures relative to the corresponding marker distribution among controls (!!!!!include references - Pepe and Longton, Huang and Pepe).

The empirical ROC is calculated as the empirical cumulative distribution function of the case PV complements (1 - PV):

 $ROC(f) = P( 1-PV_D \le f) = P(PV_D \ge 1-f)$ 

A parameteric distribution-free estimator of either the classic binormal ROC,

PHI^(-1)[ROC(f)] = a + b\*PHI^(-1)(f),

or the bilogistic ROC,

 $logit[ROC(f)] = a + b * logit(f)$ 

can be optionally fit within a generalized linear models binary regression framework by specifying rocmeth="parametric" and either link="probit" or link="logit",

respectively (!!!!!include references - Pepe, Section 5.5.2; Alonzo and Pepe).

Optional covariate adjustment can be achieved either by stratification or with a linear regression approach (Janes and Pepe (2008); Janes and Pepe (2009)). Ordered regression covariate adjustment options are available if the test measures are ordinal (Morris, Pepe, Barlow (in press)).

The marker threshold value(s) for a specified false positive rate, FPR=f can be returned, i.e. c such that  $P[Y_d b \ge c] \le f$ . Cannot be specified if the marker is ordinal and is less meaningful for markers with a few distinct values. If adjmodel is "stratified" or "linear", a matrix of thresholds for all combinations of adjustment covariate values is returned. In the absence of covariate adjustment and with empirical PV calculation, the threshold is calculated as the (1-f)th quantile of the empirical marker distribution among controls. With normal PV calculation, the (1-f)th quantile of the normal distribution defined by the control sample mean and variance is used. Similarly, with stratified covariate adjustment the within-stratum empirical or normal control distributions are used and separate thresholds calculated for each stratum. With linear covariate adjustment, thresholds are based on the empirical or normal distributions of the standardized residuals from a fitted linear model among controls.

A companion program for the Stata software package is available. A detailed description of the methods and algorithms are provide in two articles in the Stata Journal which can be obtained upon request from Gary Longton (glongton@fhcrc.org). Corresponding articles for this program are forthcoming.

## **Value**

c c = c fpr(f) for marker number  $\forall$  in the absense of covariate adjustment.

- $ROC_c$ i n x 3 matrix of roc(f) or rocinv(t) estimates and confidence limits returned when either option is specified. Columns correspond to the point estimate and the lower and upper confidence bounds. Rows correspond to the marker variables included in markers.
- BNParm n x 2 matrix of binormal or bilogistic curve intercept and slope parameter estimates when rocmeth="parametric" is specified. Columns correspond to alpha\_0 and alpha\_1 parameters, and rows correspond to markers.
- BNP\_se n x 2 matrix of bootstrap standard error estimates for binormal or bilogistic curve parameters when rocmeth="parametric" is specified along with the bsparam option. Columns correspond to alpha\_0 and alpha\_1 standard errors and rows correspond to markers.
- BNP\_ci n x 4 matrix of bootstrap percentile-based confidence limits for the binormal or bilogistic curve parameters when rocmeth="parametric" is specified along with the bsparam option. Columns correspond to alpha\_0 lower and upper bound limits and alpha\_1 lower and upper bound limits. Rows correspond to markers.
- $\sigma$  n x k matrix of covariate-adjusted marker thresholds corresponding to FPR = f specified with c fpr(f) for marker  $\forall$ . First column holds threshold values. k-1 covariates specified with adjcov are in the remaining columns. Rows correspond to n distinct combinations of covariate values.

**Author(s)**

Aasthaa Bansal, University of Washington, Seattle, WA. [abansal@u.washington.edu](mailto:abansal@u.washington.edu)

Daryl Morris, University of Washington, Seattle, WA. [darylm@u.washington.edu](mailto:darylm@u.washington.edu)

Gary Longton, Fred Hutchinson Cancer Research Center, Seattle, WA. [glongton@fhcrc.org](mailto:glongton@fhcrc.org)

Margaret Pepe, Fred Hutchinson Cancer Research Center and University of Washington, Seattle, WA. [mspepe@u.washington.edu](mailto:mspepe@u.washington.edu)

Holly Janes, Fred Hutchinson Cancer Research Center and University of Washington, Seattle, WA. hianes@fhcrc.org

**References**

Dodd, L., Pepe, M.S. 2003. Partial AUC estimation and regression. *Biometrics* **59**,614– 623.

Huang, Y., Pepe, M.S. 2009. Biomarker evaluation using the controls as a reference population. *Biostatistics 2*,228–44.

Janes, H., Pepe, M.S. 2008. Adjusting for covariates in studies of diagnostic, screening, or prognostic markers: an old concept in a new setting. *American Journal of Epidemiology* **168**,89–97.

Janes, H., Pepe, M.S. 2009. Adjusting for covariate effects on classification accuracy using the covariate-adjusted ROC curve. *Biometrika* **96**,383–398.

Janes, H., Longton G, Pepe, M.S. 2009. Accommodating covariates in receiver operating characteristic analysis. *Stata Journal* **9(1)**,17–39.

Morris, D.E., Pepe, M.S., Barlow, W.E. Contrasting Two Frameworks for ROC Analysis of Ordinal Ratings. *Medical Decision Making* (in press)

Pepe, M.S., Longton, G. 2005. Standardizing markers to evaluate and compare their performances. *Epidemiology* **16(5)**,598-603.

Pepe MS, Longton G, Janes H. 2009. Estimation and comparison of receiver operating characteristic curves. *Stata Journal* **9(1)**,1–16.

Pepe, M.S. 2003. *The Statistical Evaluation of Medical Tests for Classification and Prediction*. Oxford University Press.

**See Also**

[comproc](file:///Library/Frameworks/R.framework/Resources/library/pcvsuite/html/comproc.html), [rocreg](file:///Library/Frameworks/R.framework/Resources/doc/html/search/SearchObject.html?rocreg)

```
Examples
nnhs2 <- read.csv("http://labs.fhcrc.org/pepe/book/data/nnhs2.csv", 
                   header = TRUE, sep = ",")## Three ways of producing the same plot
roccurve(dataset="nnhs2", d="d", markers="y1") # Vectors part of a data frame
roccurve(d="nnhs2$d", markers="nnhs2$y1")
disease <- nnhs2$d
marker1 <- nnhs2$y1<br>roccurve(d="disease", markers="marker1")
                                                         # Independent vectors, not in a data frame
## Multiple markers
roccurve(d="nnhs2$d", markers=c("nnhs2$y1", "nnhs2$y2"))
## Sampling Variability
#roccurve(dataset="nnhs2", d="d", markers=c("y1","y2"), roc=0.10, nsamp=5000)
#roccurve(dataset="nnhs2", d="d", markers=c("y1","y2","y3"), roc=0.15, level=90)
# Get ROC(0.10), using cohort sampling and 5000 bootstrap samples
roccurve(dataset="nnhs2", d="d", markers="y1", roc=0.10, noccsamp=TRUE, nsamp=5000)
# Get ROC(0.15), generating a 90
```

```
roccurve(d="nnhs2$d", markers=c("nnhs2$y1", "nnhs2$y2"), roc=0.15, level=90)
roccurve(dataset="nnhs2", d="d", markers=c("y1","y2","y3"), roc=0.15, level=90, 
    cluster="y1")
## Percentile value calculation method
# Using tie correction
roccurve(d="nnhs2$d", markers=c("nnhs2$y1", "nnhs2$y2"), tiecorr=TRUE)
# Assuming normal distribution
roccurve(d="nnhs2$d", markers=c("nnhs2$y1", "nnhs2$y2"), pvcmeth="normal")
## Parametric ROC curves
roccurve(dataset="nnhs2", d="d", markers=c("y1","y2"), roc=0.2, 
          rocmeth="parametric")
roccurve(dataset="nnhs2", d="d", markers="y1", roc=0.2, rocmeth="parametric", 
          link="logit")
roccurve(dataset="nnhs2", d="d", markers="y1", roc=0.05, rocmeth="parametric", 
          interval=c(0, 0.1, 10))
## Get ROC Inverse, ROC^-1(0.8)
roccurve(dataset="nnhs2", d="d", markers="y1", rocinv=0.8)
## New variable options
# Generate pcv variable containing percentile values for marker y1
roccurve(dataset="nnhs2", d="d", markers="y1", roc=0.2, genpcv=TRUE)
# Try to store percentile values when pcv variable already exists
roccurve(dataset="nnhs2", d="d", markers=c("y1","y2"), roc=0.2, genpcv=TRUE)
# Try to store percentile values when pcv variable already exists, 
    specifying we want to replace old values
roccurve(dataset="nnhs2", d="d", markers=c("y1","y2"), roce=0.2,
          genpcv=TRUE, replace=TRUE)
#Graph options - don't generate a plot
roccurve(dataset="nnhs2", d="d", markers=c("y1"), roc=0.2, nograph=TRUE)
## With Covariate Adjustment
roccurve(dataset="nnhs2", d="d", markers=c("y1","y2"), 
          adjcov=c("currage","gender"))
roccurve(dataset="nnhs2", d="d", markers=c("y1","y2"), 
          adjcov=c("currage","gender"), adjmodel="linear")
roccurve(dataset="nnhs2", d="d", markers=c("y1","y2"), adjcov="currage", 
 adjmodel="linear", pvcmeth="normal", roc=0.20)
roccurve(dataset="nnhs2", d="d", markers=c("y1","y2"), adjcov="currage",
          rocmeth="parametric")
roccurve(dataset="nnhs2", d="d", markers=c("y1","y2"), adjcov="currage", 
         rocmeth="parametric", interval=c(0,0.2,5))
roccurve(dataset="nnhs2", d="d", markers=c("y1","y2"), adjcov="currage", 
 genrocvars=TRUE, genpcv=TRUE)
```

```
[Package pcvsuite version 1.0 Index]
```